## **BAB III**

#### **METODE PENELITIAN**

#### **3.1 Desain Penelitian**

Berdasarkan variabel-variabel yang diteliti maka metode yang digunakan dalam penelitian ini adalah metode verifikatif.

Menurut Ety Rochaety (2007:13) menyebutkan bahwa "Penelitian verifikatif adalah penelitian yang bertujuan untuk menguji hubungan-hubungan variabel dari hipotesis-hipotesis yang diajukan disertai data empiris".

Metode verifikatif dalam penelitian ini bertujuan untuk menguji kebenaran hipotesis mengenai adanya pengaruh biaya kualitas secara parsial dan simultan terhadap perolehan laba bersih.

## **3.2 Operasionalisasi Variabel**

Untuk memahami penggunaan variabel dan menentukan data apa yang diperlukan serta memudahkan pengukuran variabel dalam penelitian ini, maka perlu kiranya variabel-variabel tersebut dioperasionalisasikan sebagai berikut:

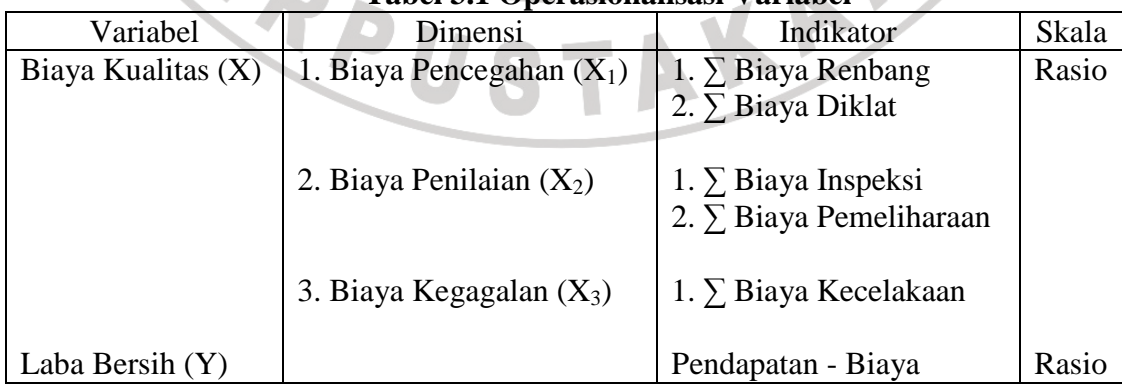

**Tabel 3.1 Operasionalisasi Variabel**

# **3.3 Populasi dan Teknik Sampling**

#### **3.3.1 Populasi**

Populasi dalam penelitian ini adalah laporan biaya kualitas dan laporan laba rugi PT. Kereta Api Indonesia.

## **3.3.2 Teknik Sampling**

 Penentuan sampel dalam penelitian ini menggunakan teknik sampling purposive. Menurut Sugiyono (2006:61) menyebutkan bahwa "Sampling purposive adalah teknik penentuan sampel dengan pertimbangan tertentu ".

 Sampel dalam penelitian ini adalah laporan biaya kualitas dan laporan laba rugi PT. Kereta Api Indonesia tahun 1996-2005.

#### **3.4 Teknik Pengumpulan Data**

 Data yang diperlukan dalam penelitian ini diperoleh dengan cara menelaah dokumen-dokumen yang berkaitan dengan masalah yang diteliti.

# **3.5 Teknik Analisis Data dan Rancangan Uji Hipotesis**

## **3.5.1 Teknik Analisis Data**

 Data dalam penelitian ini mempunyai tingkat pengukuran berupa rasio, sehingga analisis yang dilakukan adalah menggunakan salah satu statistik parametrik yaitu berupa analisis regresi berganda.

# **3.5.2 Rancangan Uji Hipotesis**

1. Penetapan hipotesis statistik

 $H_0$ : β<sub>1</sub> = β<sub>2</sub> = β<sub>3</sub> = 0

H<sub>1</sub> : sekurang-kurangnya terdapat salah satu βi  $\neq$  0

2. Pengujian hipotesis

 Untuk menguji hipotesis yang telah diajukan di atas kemudian diuji dengan menggunakan analisis regresi berganda dengan model matematis sebagai berikut:

$$
Y = \beta_0 + \beta_1 X_1 + \beta_2 X_2 + \beta_3 X_3 + E
$$
 (Wahid Sulaiman, 2004:80)  
Keterangan :  

$$
Y = Perolehan laba bersih
$$

$$
\beta_0 = Konstanta
$$

$$
\beta_i = Koefisien regresi
$$

Keterangan :

Y = Perolehan laba bersih

- $β<sub>0</sub> = Konstanta$
- $\beta_i$  = Koefisien regresi

$$
i = 1, 2, 3
$$

- $X_1$  = Biaya pencegahan
- $X_2$  = Biaya penilaian
- $X_3$  = Biaya kegagalan

 $E =$ Variabel pengganggu

- 3. Koefisien regresi masing-masing variabel dihitung dengan menggunakan metode kuadrat terkecil.
- 4. Untuk melihat pengaruh secara parsial masing-masing variabel bebas terhadap variabel terikat, digunakan uji-t. Rumus uji-t yang digunakan untuk masingmasing variabel adalah sebagai berikut:

 $\beta_i$ t = ………………………………………….(Wahid Sulaiman, 2004:87) Sβ<sup>i</sup>

Keterangan :  $S\beta_i$  = standar eror dari  $\beta_i$ 

- 5. Hasil perhitungan t<sub>hitung</sub> kemudian dibandingkan dengan nilai t<sub>tabel</sub> pada  $db = (n-k-1)$ . Apabila t<sub>hitung</sub> lebih besar dari t<sub>tabel</sub> berarti H<sub>0</sub> ditolak, sebaliknya H1 diterima. Artinya bahwa variabel bebas tersebut berpengaruh terhadap variabel terikat.
- 6. Kemudian untuk mengetahui bagaimana pengaruh variabel bebas terhadap variabel terikat secara bersama, digunakan uji-F. Rumus yang digunakan adalah sebagai berikut:

 MSregresi F = …………………………………(Wahid Sulaiman, 2004:81) MSresidual

Keterangan :  $MS_{regresi} = Mean square regression$ 

 $MS_{residual} = Mean$  square residual

- 7. Hasil perhitungan F<sub>hitung</sub> kemudian dibandingkan dengan nilai F<sub>tabel</sub> pada  $db = (n-k-1)$ . Apabila F<sub>hitung</sub> lebih besar dari F<sub>tabel</sub> berarti H<sub>0</sub> ditolak, sebaliknya H1 diterima. Artinya bahwa variabel bebas secara bersama-sama berpengaruh terhadap variabel terikat.
- 8. Untuk mengetahui berapa jauh variabel bebas dapat menjelaskan variabel terikat dapat dilihat dari nilai koefisien determinasi, dengan rumus sebagai berikut:

 $\sim$   $-$ 

$$
R^2 = \frac{SS_{regresi}}{SS_{total}}
$$
 (Wahid Sulaiman, 2004:86)

Keterangan :  $SS_{regresi} = Jumlah kuadrat regresi$ 

 $SS<sub>total</sub>$  = Jumlah kuadrat total

9. Untuk mempermudah perhitungan-perhitungan di atas, akan digunakan program SPSS. Cara ini ditempuh mengingat pengolahan data dengan program tersebut lebih cepat dan akurat dibandingkan dengan perhitungan secara manual.

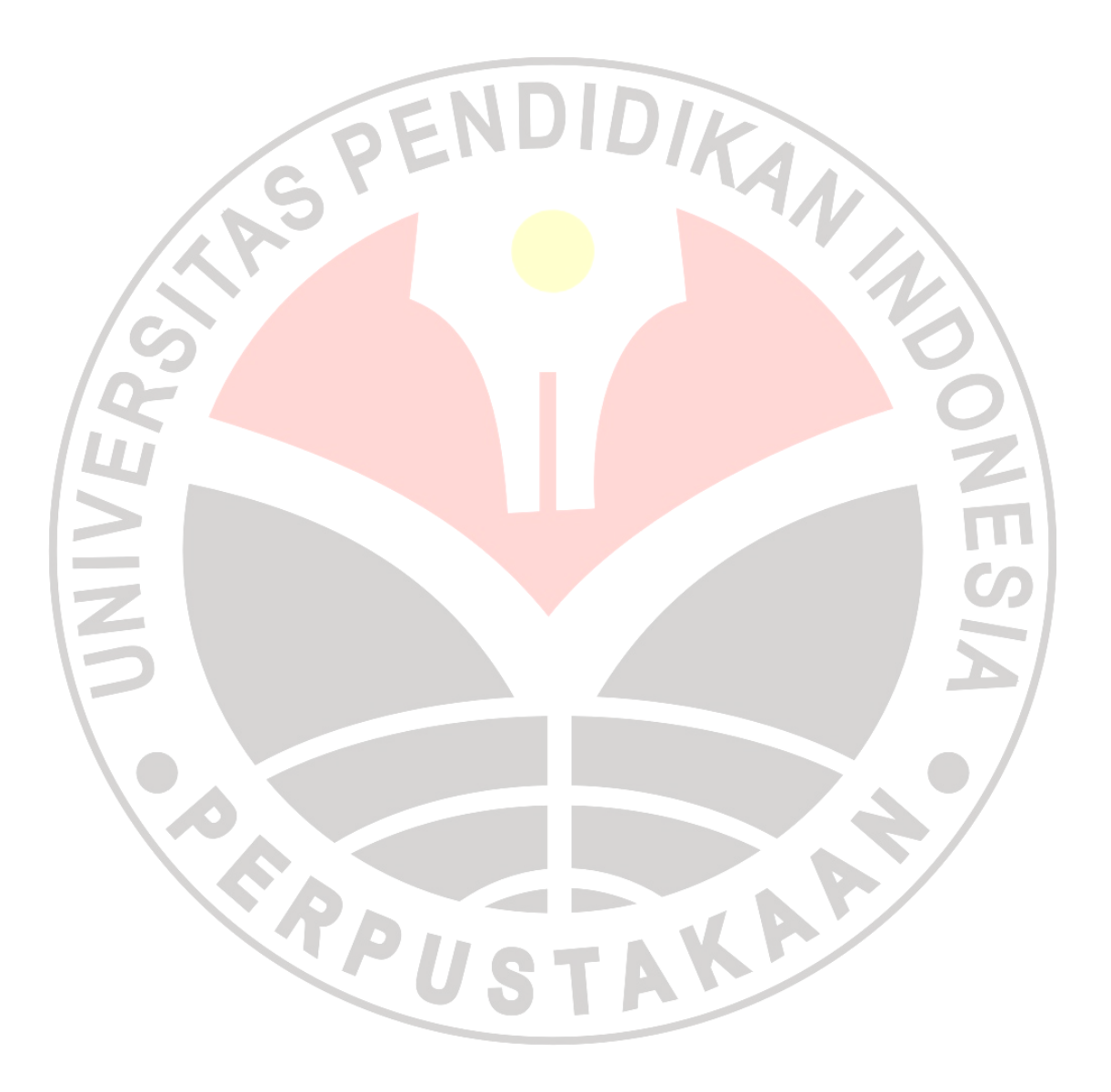